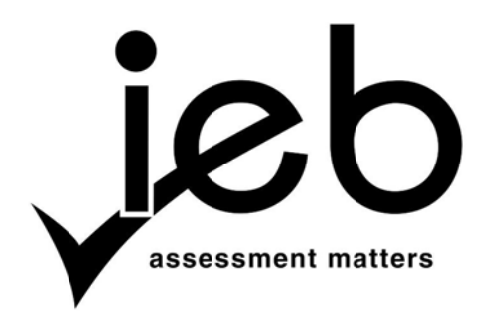

NATIONAL SENIOR CERTIFICATE EXAMINATION NOVEM MBER 2015

### **INFOR RMATION TECHNO LOGY: PA APER I**

#### **MARKING GUIDELINES**

Time: 3 hours

180 marks

**These m arking gu idelines a are prepar red for us se by exa aminers an nd sub-ex xaminers,** all of whom are required to attend a standardisation meeting to ensure that the **guidelines s are con nsistently interpret ted and a pplied in the mark king of ca ndidates' scripts.** 

**The IEB will not enter into any discussions or correspondence about any marking** guidelines. It is acknowledged that there may be different views about some **matters of emph hasis or d detail in the guid delines. It t is also recognis sed that,** without the benefit of attendance at a standardisation meeting, there may be different interpretations of the application of the marking guidelines.

# **SECTION A SHORT QUESTIONS**

**QUESTION 1 Multiple Choice** 

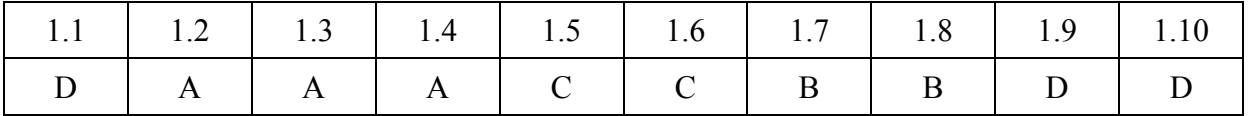

**[10]** 

# **QUESTION 2 Matching Columns**

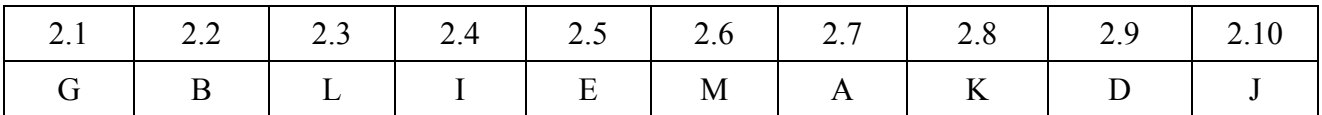

 **[10]** 

**20 marks** 

#### **SECTION B SYSTEM TECHNOLOGIES**

# **QUESTION 3**

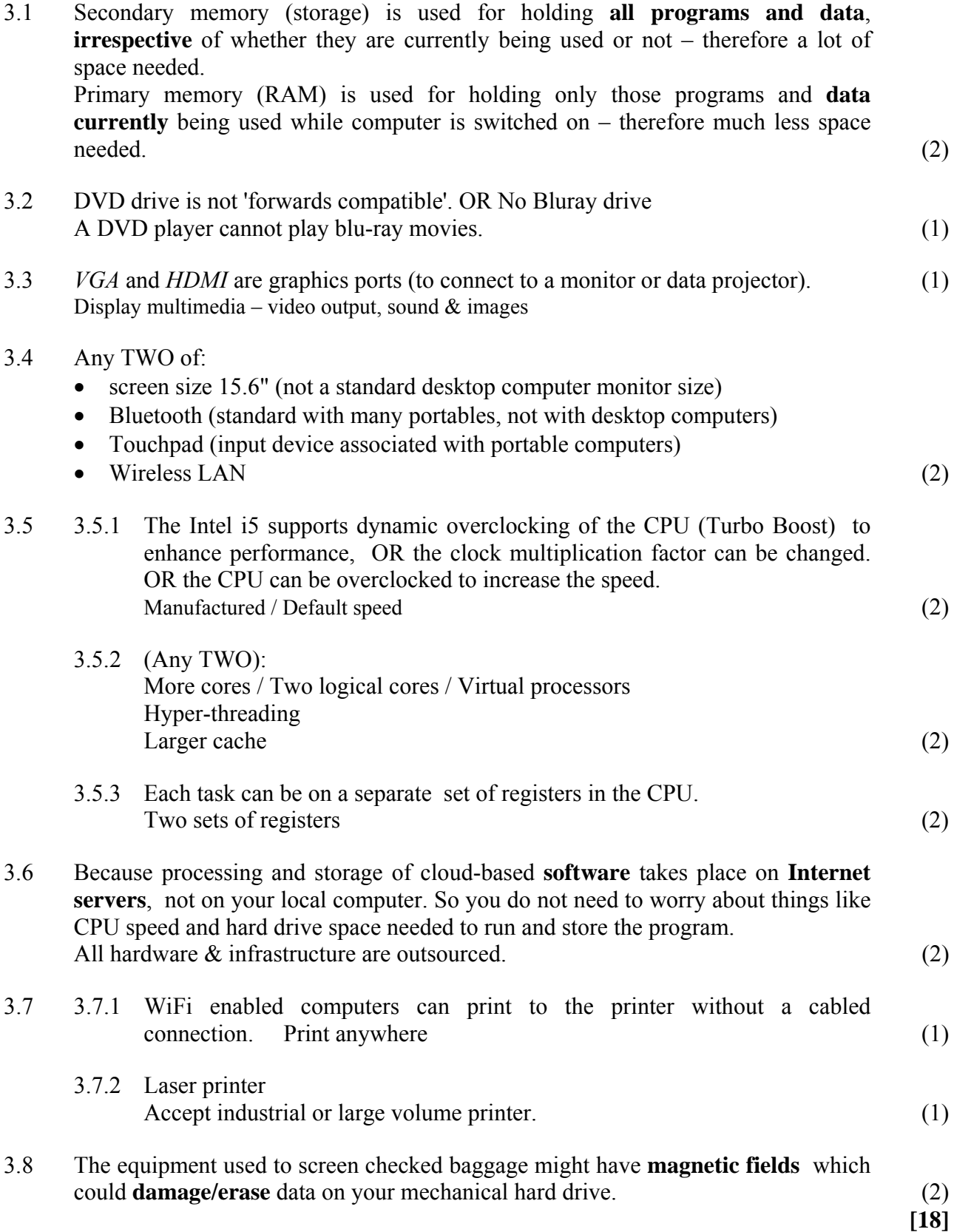

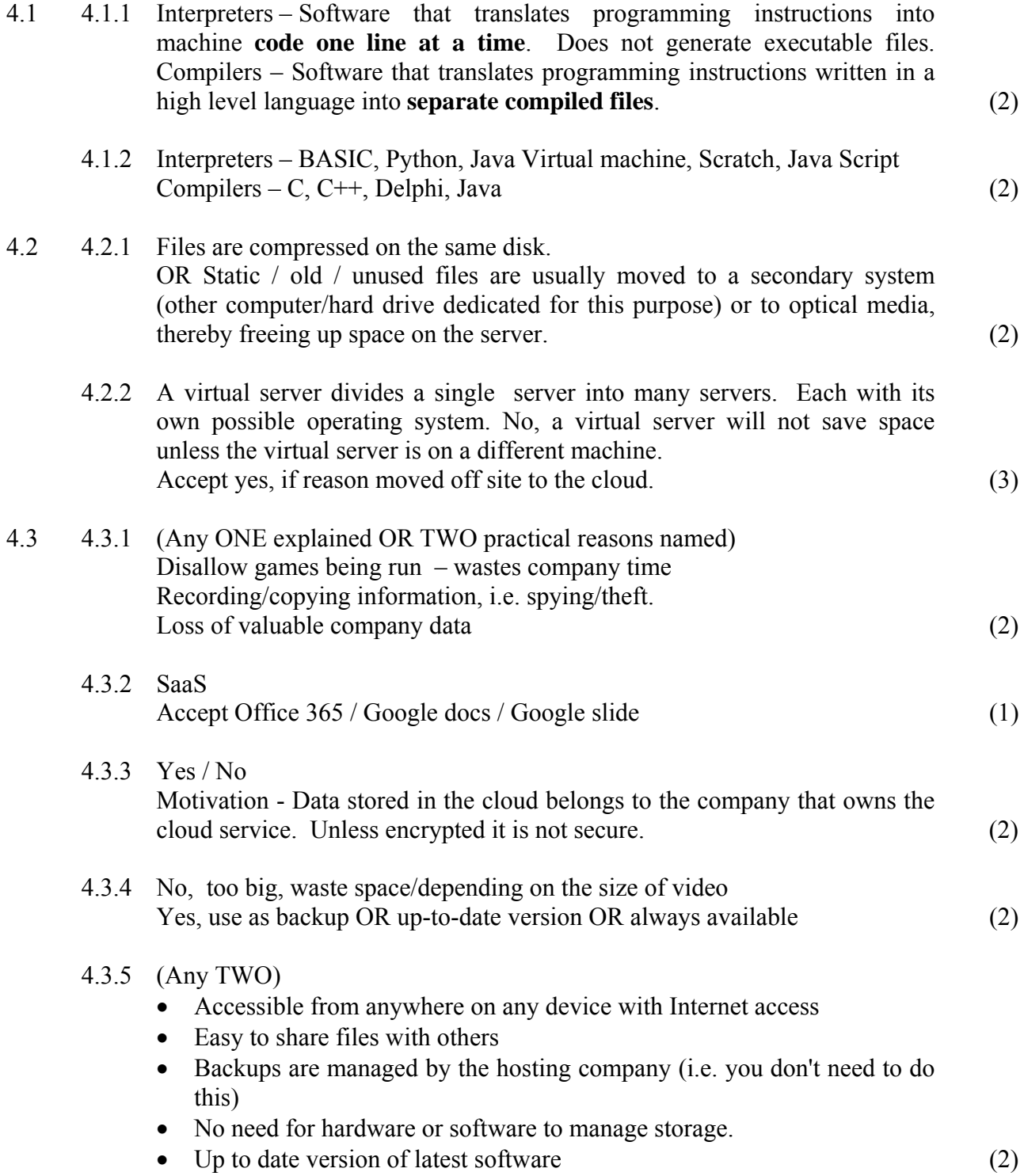

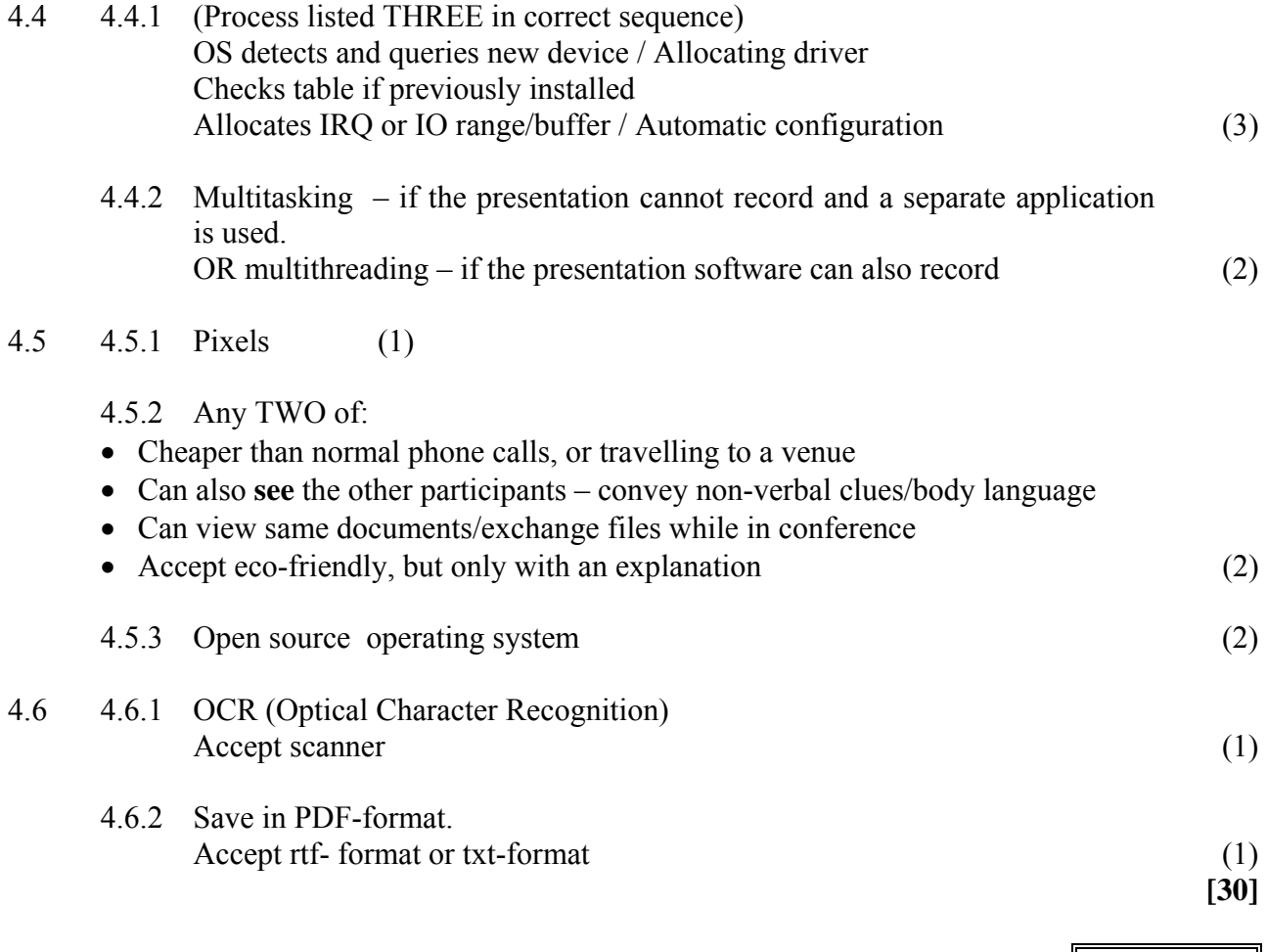

**48 marks** 

#### **SECTION C INTERNET & COMMUNICATION TECHNOLOGIES**

#### **QUESTION 5**

- 5.1 5.1.1 Any TWO of:
	- Users can access their files from any computer on the network.
	- Backups can be performed centrally (users do not have to worry about this).
	- Easier for administrator to manage home folders (add, remove files, etc.)
	- Master copies of files are stored centrally no need to distribute to other computers, etc.
	- Better security (2)
	- 5.1.2 Any TWO of:
		- Speed and performance of the  $CPU(s)$
		- Size of the memory
		- Amount of storage space
		- Type of OS  $(2)$
	- 5.1.3 (a) (Any ONE advantage of):
		- Very fast (faster than UTP)
		- Can run greater lengths of cable / Attenuation
		- Not susceptible to EMI/Surges/lightening
		- No crosstalk
		- No eavesdropping (1)
		- (b) (Any ONE disadvantage of):
			- Difficult to install
			- Expensive to install
			- Fragile breaks more easily than UTP
			- Can't bent it / Cannot be repaired, must be replaced  $(1)$
- 5.2 5.2.1 Tries to monitor and track the way you use your computer then sends this info to third parties, without your consent or knowledge OR records key strokes and sends to a third party. Any ONE of:
	- Keep your anti-virus software's definitions up to date (anti-virus software often includes anti-spyware software).
	- Be careful when installing software from the Internet (and from other dubious sources).
	- Do not click on links in pop-ups.
	- Do not open programs or attachments unless you know what you are doing.
	- Keep informed –stay abreast of media reports and warnings, etc. (3)

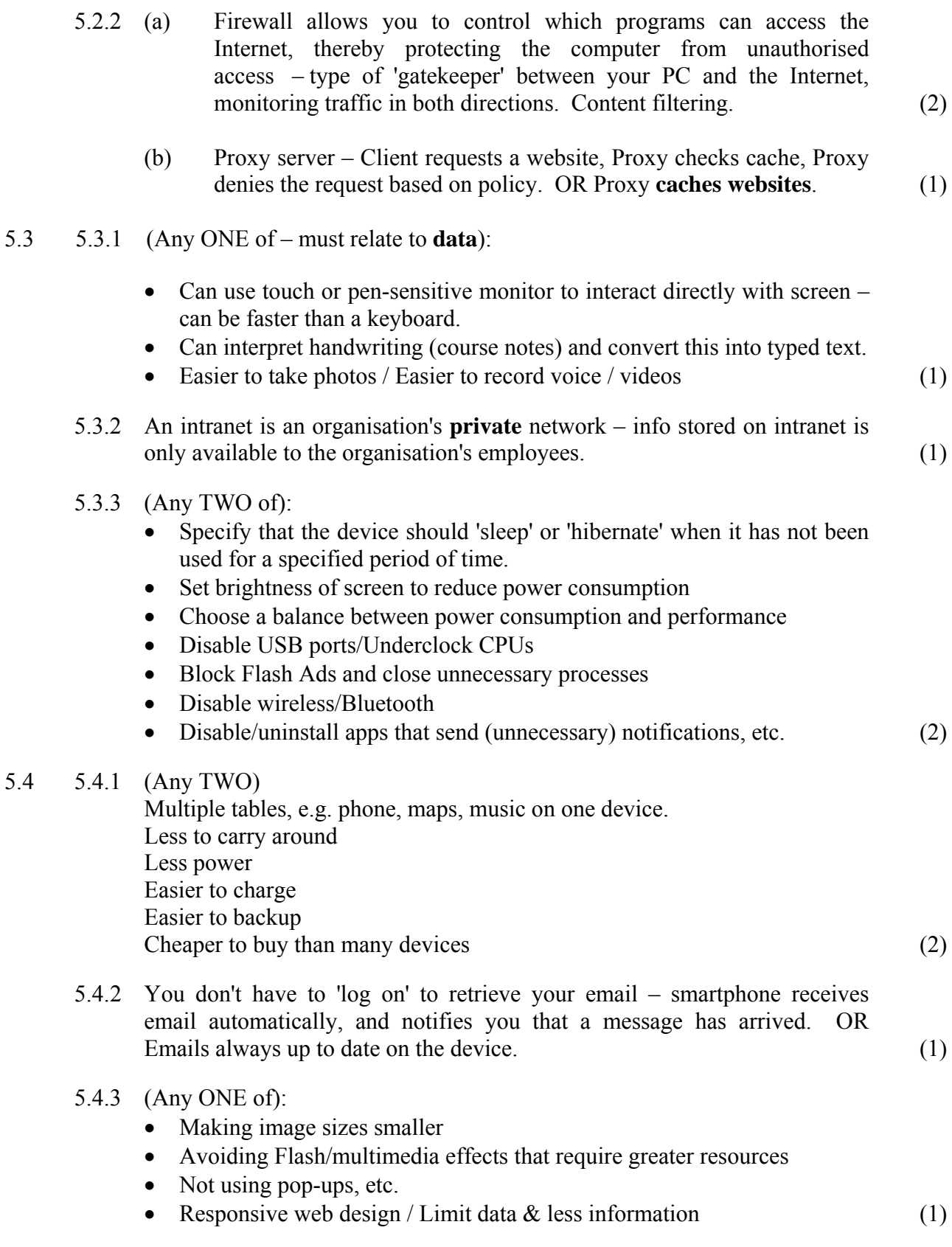

- 5.5 Remote desktop connection (Connect + Control)
	- Software is configured on **host** and target computer and user can **log on to remote computer** using the host.
	- VPN (Any)
	- Users log on to the **network via a remote location** with the same security and privacy as logging on to a LAN.

OR

- The LAN is 'extended' to the remote location using the Internet. (4)
- 5.6 5.6.1 Permissions can be used to **control** the type of access users have to files or folders on the network (e.g. **read only**, **read and write**, **edit**, **view**, etc.). Permissions can be granted to a single user or to groups of users. (2)
	- 5.6.2 Public key encryption uses **mathematical algorithms** to create two separate keys for the encryption/decryption process. One key is private (secret) and the other is public. The public key is used to **encrypt** the plain text and the private key is used to **decrypt** the text. You cannot decrypt the message using the key that was used to encrypt it. (3)
- 5.7 5.7.1 With BitTorrent, the whole file is not downloaded from one single server but rather collaboratively by other BitTorrent clients. Split up, use multiple seeds/many computers (2)
	- 5.7.2 No + reason (Do not accept "yes") BitTorrent itself is merely a file sharing method and is not illegal to use as such. You just need to be careful to avoid using BitTorrent to download material that has copyright restrictions. (2)
- 5.8 5.8.1 User requests a Web page from the server  $\rightarrow$  the script in the page is interpreted by the server creating/changing the content of the page  $\rightarrow$  the final page is sent to the user.  $(2)$ 
	- 5.8.2 To increase the number of visitors OR to the page by getting a higher rank  $\sin$  the search results. (2)

**37 marks** 

#### **SECTION D SOCIAL IMPLICATIONS**

#### **QUESTION 6**

#### 6.1.1 **ANY FOUR**

- Always create a separate email account for your online activity.
- Get a post office box, rather than using your home address, to register for the site. (Do this for all sites where an address is required.)
- List your cell phone number, not your home number, if the site requires one.
- Change your cell phone billing address so it goes to your post office box. That way, if some nut has access to a backward phone book (one with phone numbers in numerical order and their corresponding addresses) he can't look up your address.
- When chatting or emailing, never give more than a first name.
- Install a privacy checker on your computer. This lets you set privacy standards and be alerted when an unsecure site doesn't meet them. These checkers are often free and can be downloaded online.
- Secure password / change password frequently (4)

### 6.1.2 Any THREE

- Do not see the person face to face
- Easy to type without consequences
- Anonymous
- Not considered aggressive/not violent (3)

### 6.2 6.2.1 Microblog is a **social media** site (e.g. Twitter) to which a user makes **short, frequent posts**. Brief messages about personal activities/short text updates of **140 characters** OR less. It may include hashtags. (2)

6.2.2 The purpose of a hashtag in a tweet is to **categorise** tweets by **keywords**. The symbol  $#$  is before a relevant keyword or phrase in the tweet. It helps with 'search'. Link / relate / associate content together. (2)

- 6.2.3 (Mark according to candidates' arguments must give TWO convincing arguments) (**2 marks for each correct argument**) Possible answers:
	- Yes, human rights/laws in countries/culture and religion differences should be respected. OR / AND
	- No, argue freedom of speech/Twitter is social media for everybody to use.  $(4)$
- 6.3 6.3.1 Distributed processing (Use more than 1 processor to perform the processing of an individual task) (e.g. the processing of a database task, using a client and server via a network) Accept an example of grid computing. (1)
	- 6.3.2 Botnets, spyware to harvest information /Spam (1)
- 6.4 Software applications can use the geographical position of a device. GPS location  $\ell$  Cell location (2)

#### **SECTION E DATA AND INFORMATION MANAGEMENT & SOLUTION**

#### **DEVELO PMENT**

## **QUESTION 7**

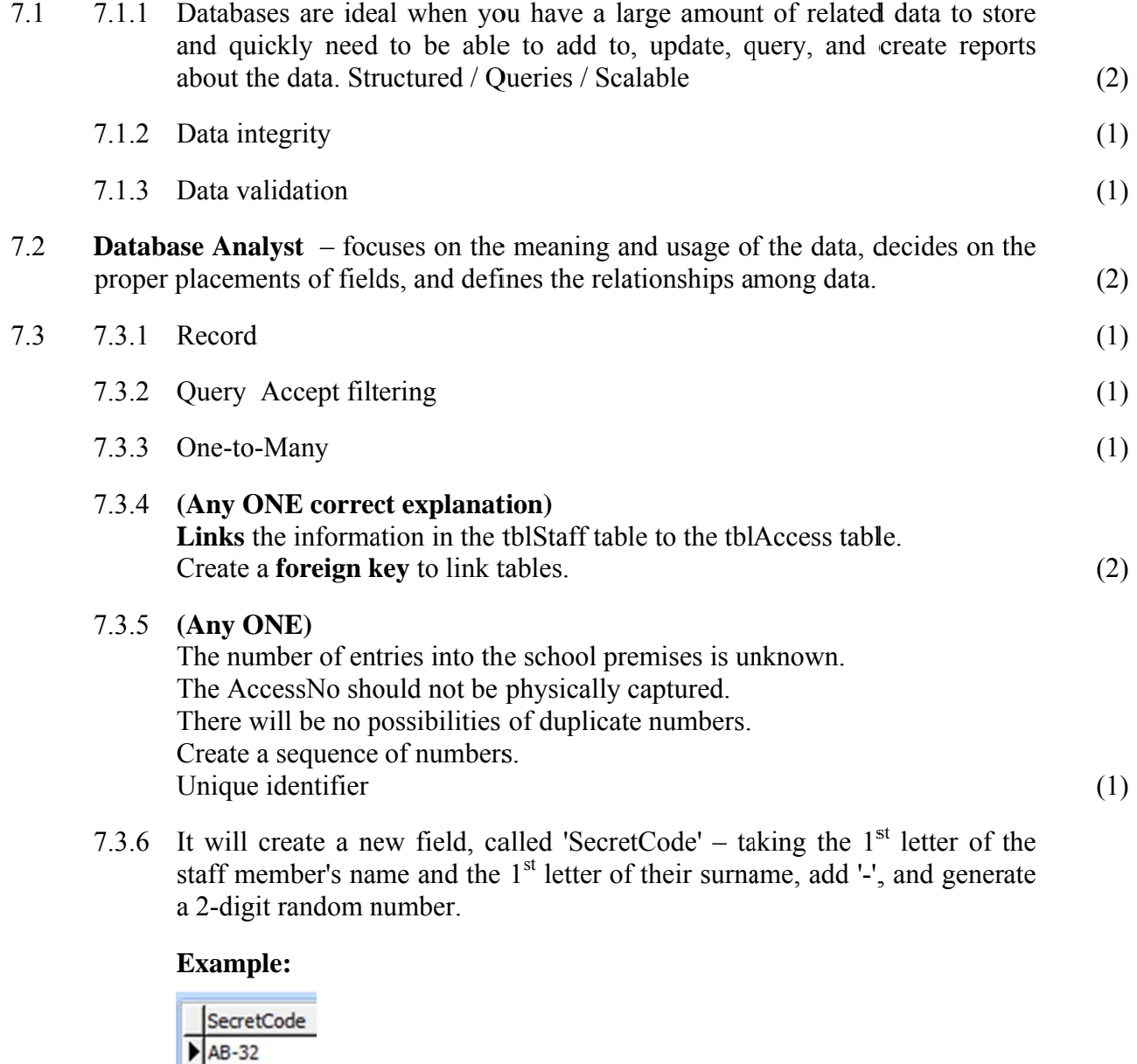

Due to the fact that "EntryNo" and not "AccessNo" were used in the question paper, ALL cadidates were given THREE marks for this question  $(3)$ 

7.3.7 The numbers 0 to 9 could be generated OR producing a single digit number. (2)

 $SC-63$ 

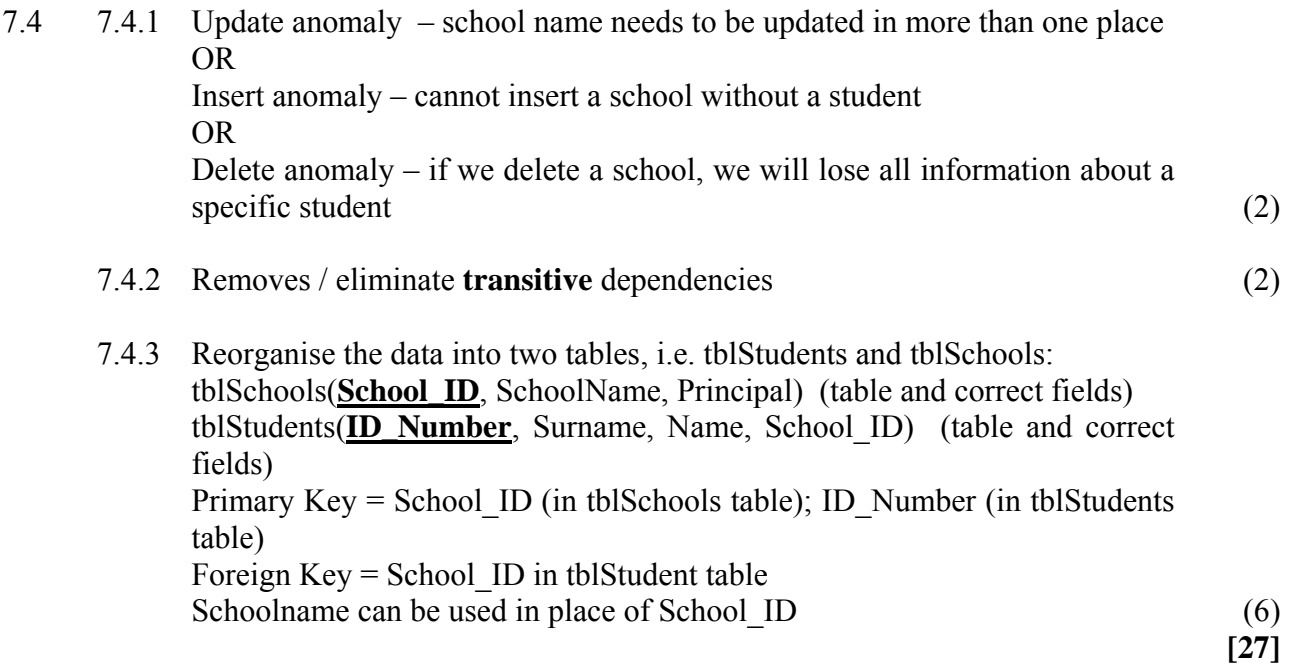

# **QUESTION 8**

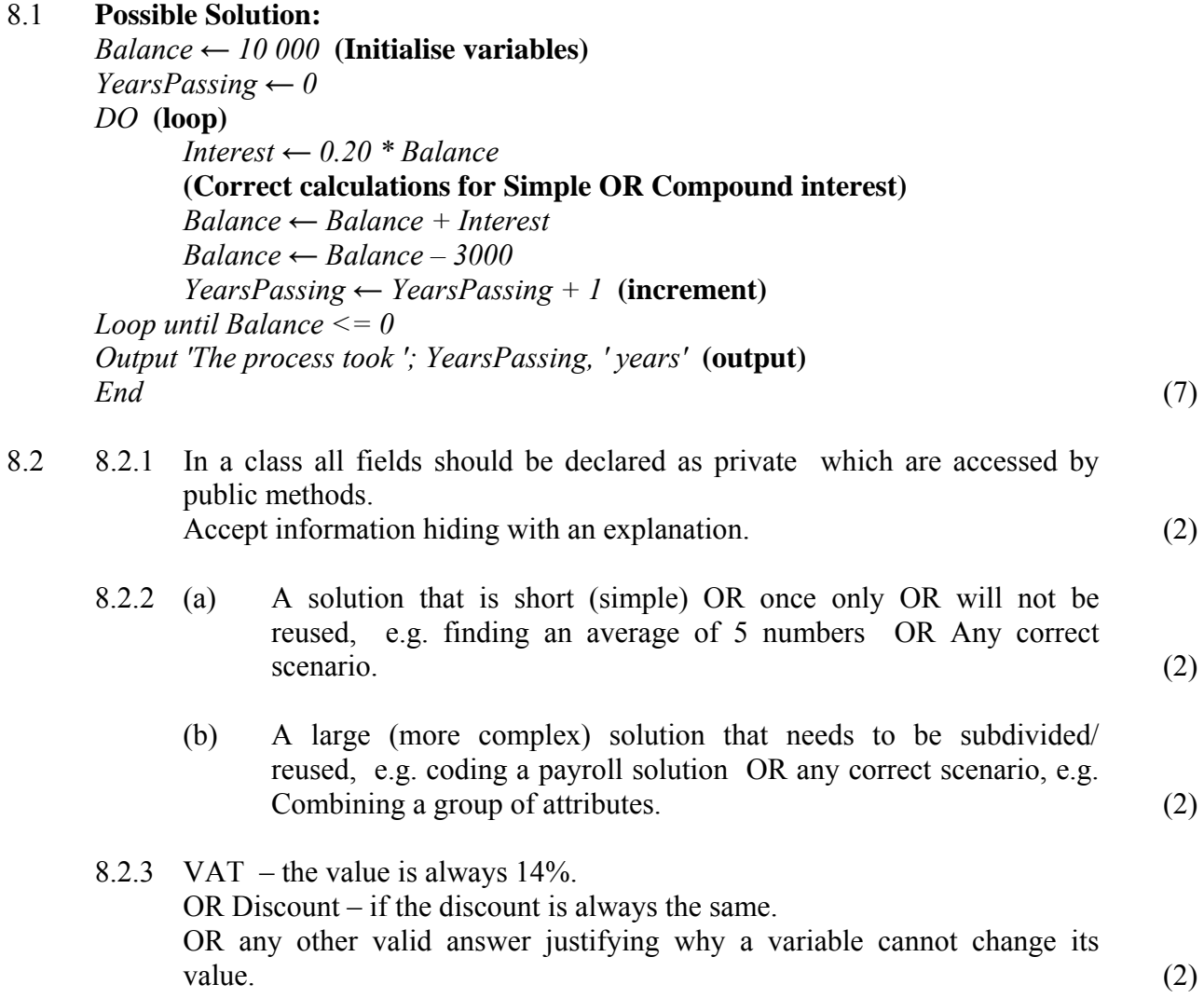

#### 8.3 Arrays

#### 8.3.1 **(Any TWO)**

Randomly generating data Assigning data in the program Reading from a text file Reading from a database (2)

#### 8.3.2 Algorithm

#### (a) **visitArr**

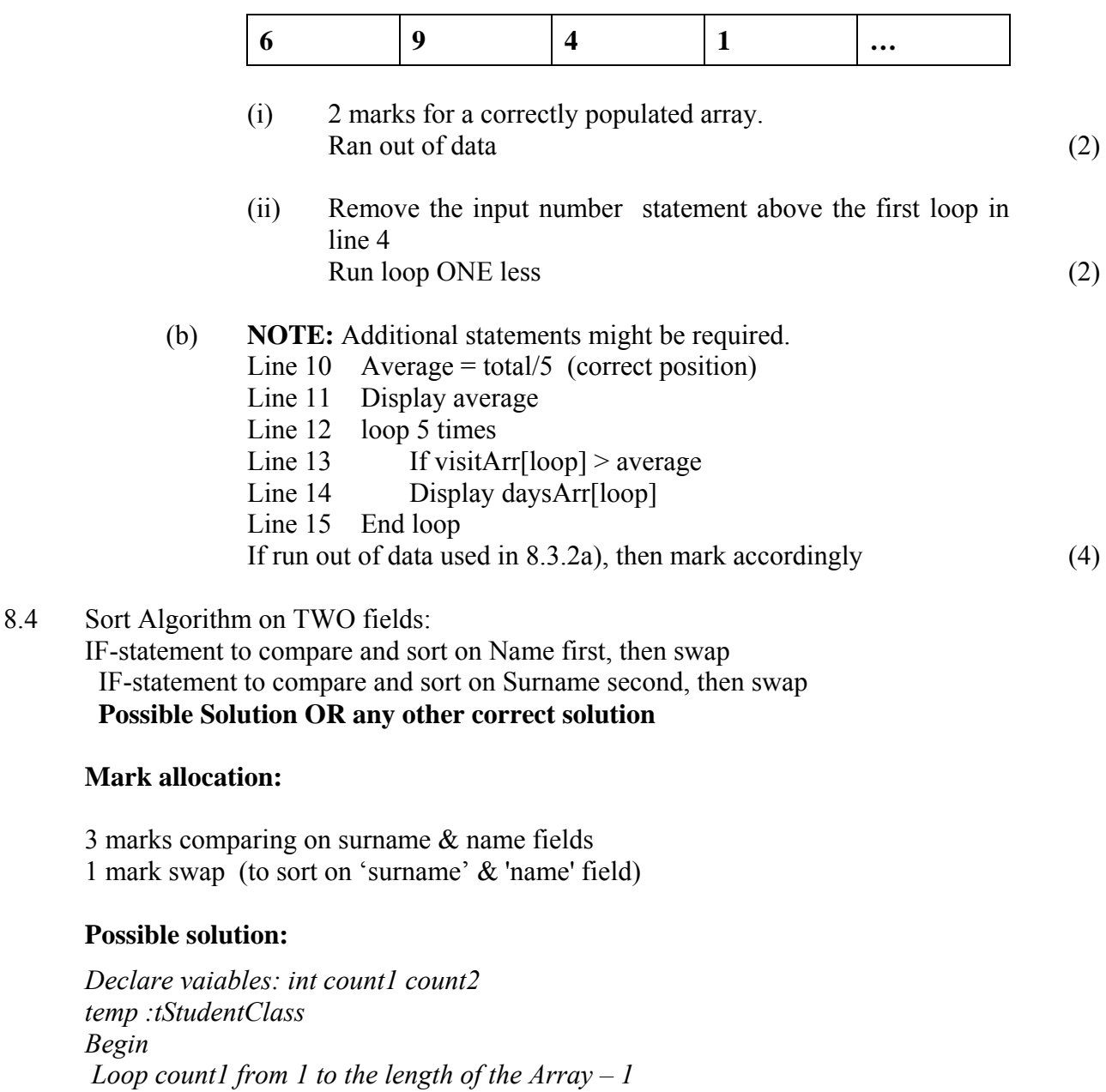

*Begin* 

 *Loop count2 from count1 + 1 to the length of the Array Begin* 

*Check if tStudentArr[count1].getSurname > tStudentArr[count2].getSurname*

Swap

 *OR (tStudentArr[count1].getSurname = tStudentArr[count2].getSurname and if tStudentArr[count1].getName > tStudentArr[count2].getName) Begin temp ← tStudentArr[count1] tStudentArr [count1] ← tStudentArr[count2] tStudentArr[count2] ← temp endIf*  OR Loop 1 Loop 2 Begin Sort 1 ← ….getSurname[counter1] + ….getName[counter1] Sort 2 ← ….getSurname[counter2] + ….getName[counter2] IF Sort  $1 >$  Sort 2

 $\text{End}$  (4)

 **[29]** 

**56 marks** 

 **Total: 180 marks**